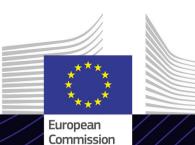

EU e-Learning module

**Binding Tariff Information** 

Leading for results. Learning for purpose.

Customs procedures are the set of managements and operations related to imports or exports of goods to and from the EU, as these are defined by the **Union Customs Code (UCC)**.

The easy-to-use eLearning course **Binding Tariff Information** is based on the Union Customs Code and is produced by the European Commission Directorate General for Taxation and Customs (TAXUD) under the Customs 2020 Programme.

# Scope

It provides **fundamental knowledge** in the domain of Binding Tariff Information and the **related procedures** as defined by the **Union Customs Code (UCC)**.

## Audience

**Customs professionals** in both the public and private sector who in the course of their activities need to know about the application and use of Binding Tariff Information.

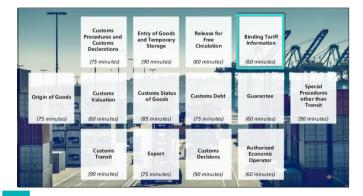

# **Learning Outcomes**

By the end of this 60-minute course, you will have learned about

- the reason why Binding Tariff Information (BTI) exists;
- the Combined Nomenclature (CN);
- the pre-application phase;
- the BTI application acceptance process;
- the BTI decision making process;
- the BTI decision management;
- the way a BTI decision is used during the customs clearance process

To benefit fully from the course and to achieve the learning outcomes, it is recommended to integrate it in your own training programme and develop a blended learning strategy.

## Features

The structure of this course is based on the BTI decision-taking process. Section 2 explains the concept of BTI, while the sections 3 to 6 deal with each phase of the BTI decision-taking process.

You may interrupt your course. When reopening the course, you can resume where you left off. The completed sections are indicated in yellow in the menu.

A course summary of the most relevant information is made available in a printable format in the course library

## **Course duration**

The course takes around 60 minutes to complete.

### Available languages

The course is available in English. However, consult the <u>Customs and Tax EU</u> <u>Learning Portal</u> for the availability of further EU language versions.

#### Let's get started!

- The eLearning module is publicly available and accessible via the <u>Customs and Tax EU</u> Learning portal for direct view,
- Registered users can download the course,
- Troubleshoot technical issues and get help by clicking on FAQ or Support.

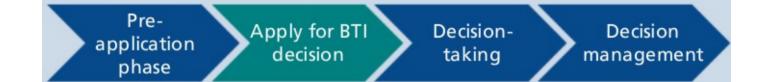

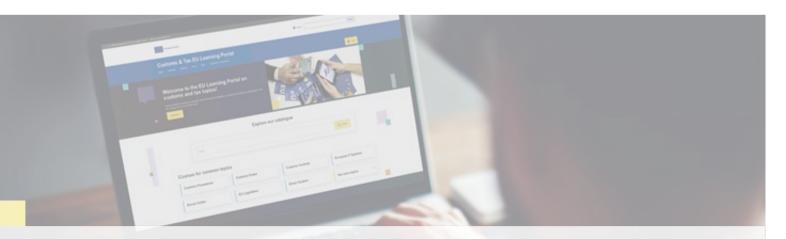

#### Find out more

Visit the Customs and Tax EU Learning Portal (europa.eu)

Contact DG TAXUD/E3 Management of Programmes & EU training taxud-elearning@ec.europa.eu

Taxation and Customs Union